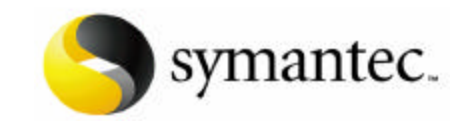

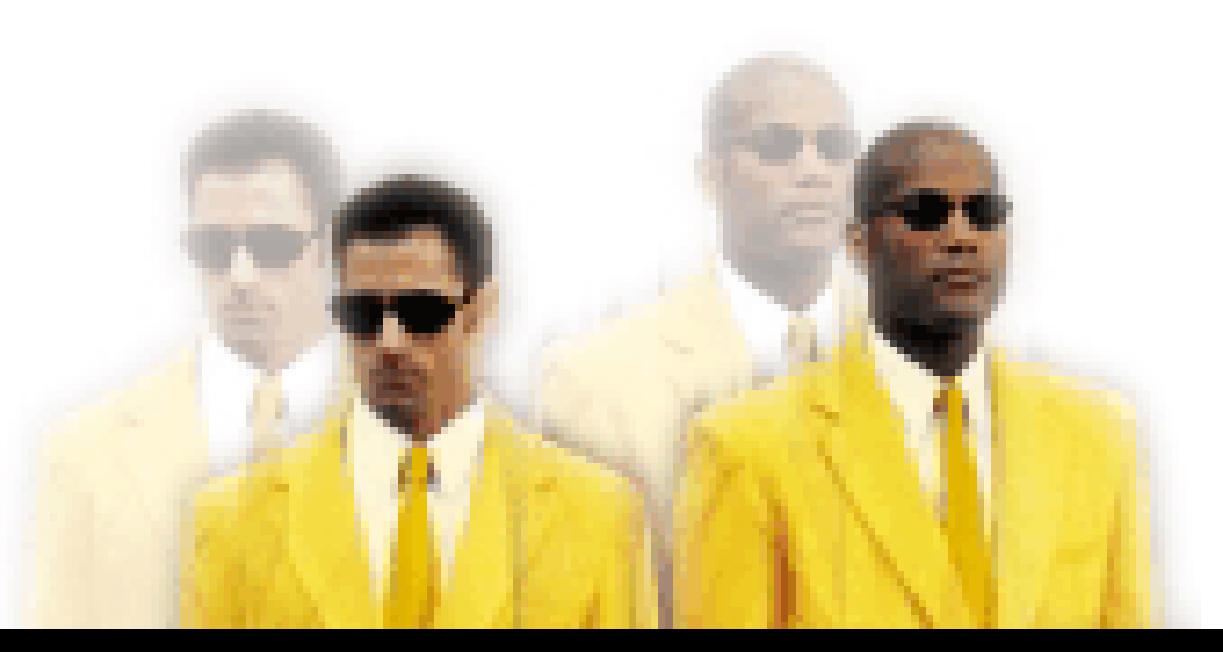

etacheau@symantec.com

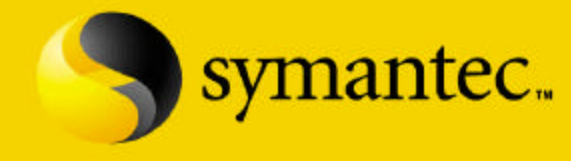

# Mesurez et quantifiez votre niveau de sécurité !

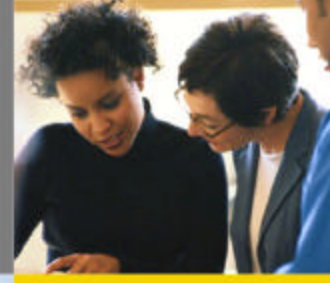

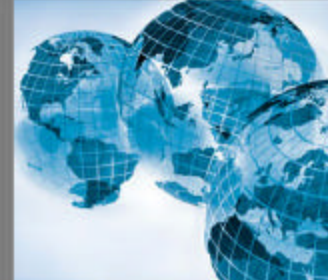

2001 Symantec Corporation, All Rights Reserved

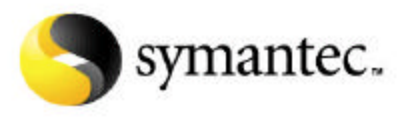

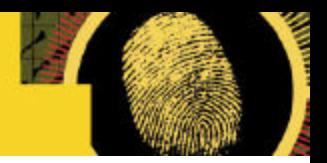

### Agenda

- $\checkmark$  Etat de l'art
- $\checkmark$  Problématique
- ¸ Symantec Enterprise Security Manager
	- Concepts clés
	- Politique de sécurité
	- **Architecture**
- $\checkmark$  Conclusion

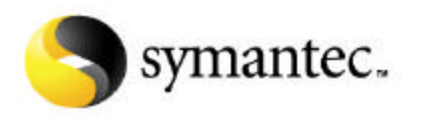

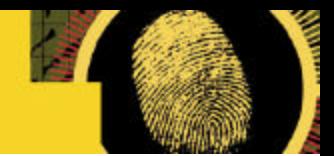

### Etat de l'art

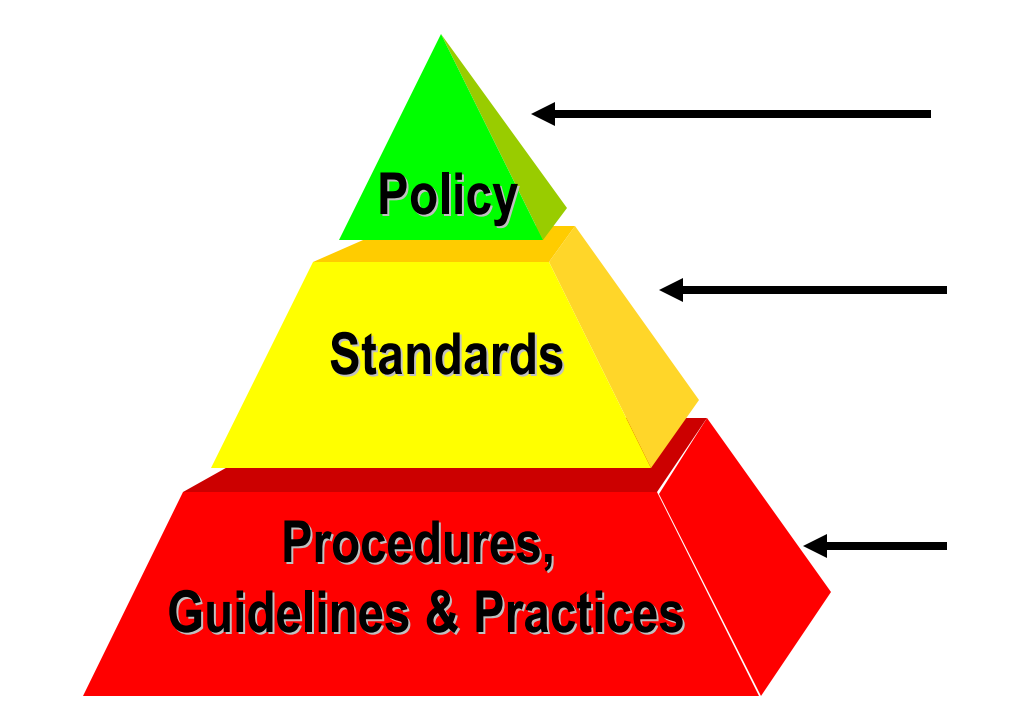

Primordial – Documentations

Méthodes : Marion, Melissa, ISO17799…

Audits de sécurités – Mise en oeuvre de procédures

### Au sein de chaque entreprise

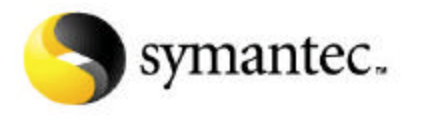

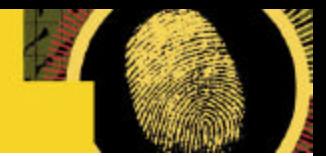

### Cycle infini … … Cercle vertueux

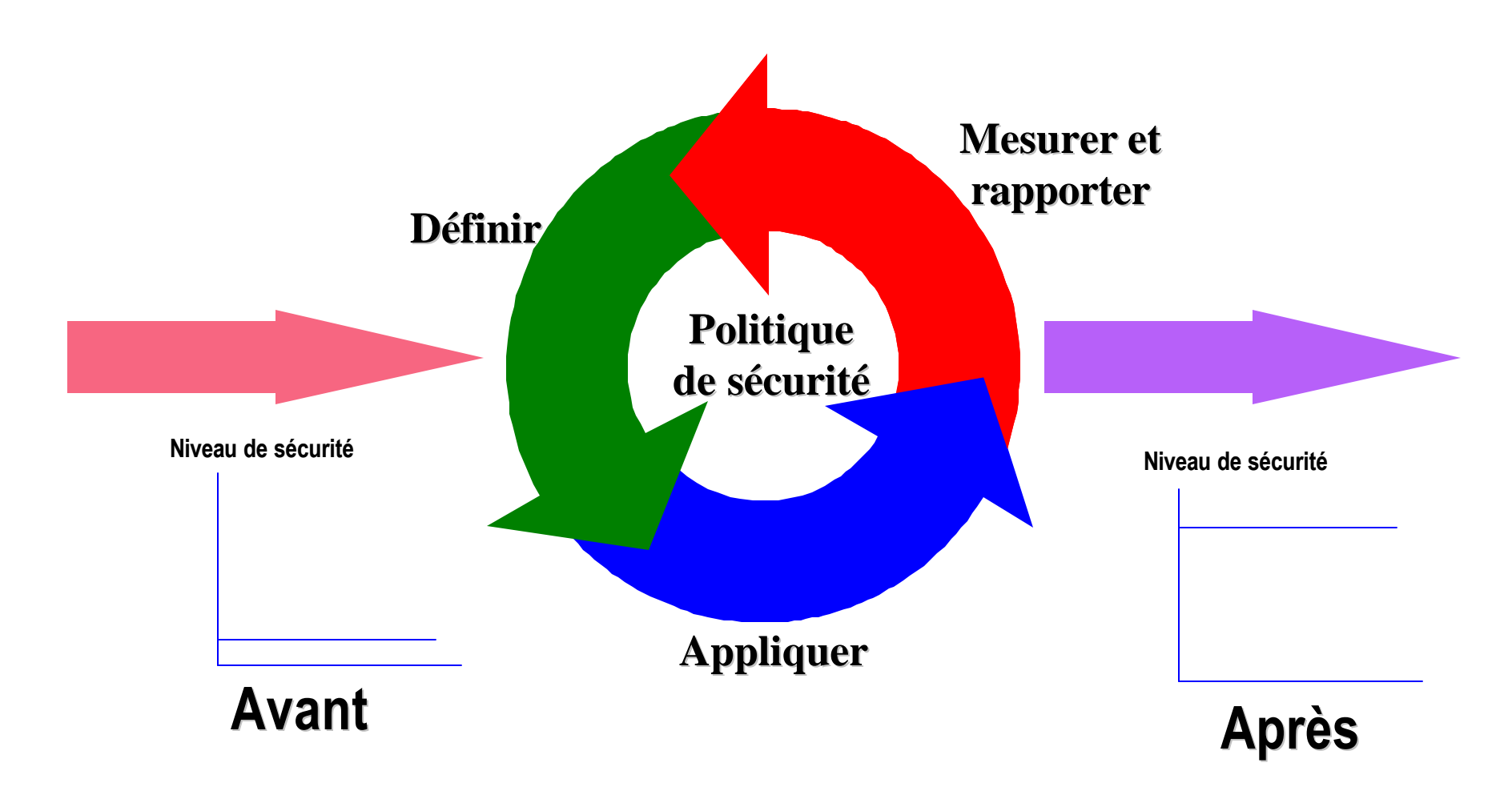

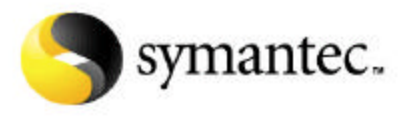

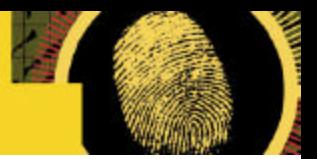

## Problématiques

A partir d'une politique de sécurité donnée, il faut

- $\checkmark$  Pouvoir fournir une souplesse de mise en oeuvre
- $\checkmark$  S'adapter au système d'information
- $\checkmark$  Etre capable de s'adapter aux modifications
- $\checkmark$  Rendre, analyser et remonter les informations
- $\checkmark$  Prendre en compte les délais de réponses souhaités

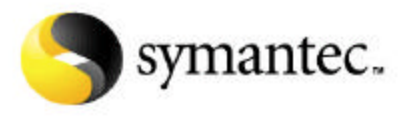

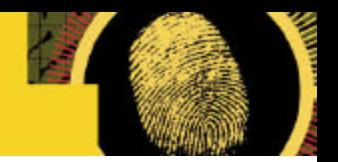

### Positionnement Enterprise Security Manager

#### **Management de la sécurité**

- "Quel est notre niveau de sécurité ?"
- $\checkmark$  Quantification
- $\checkmark$  Identification des vulnérabilités
- $\checkmark$  Conformité par rapport à une politique de sécurité

#### **Détection d'intrusion**

"Sommes-nous sous l'emprise d'une attaque ?"

- $\checkmark$  Détection en temps réels des problématiques
- $\checkmark$  Scénario de réponses automatiques Contresmesures
- $\checkmark$  Gérer l'inconnu

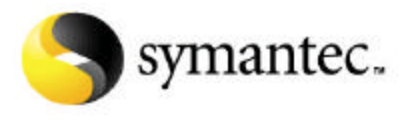

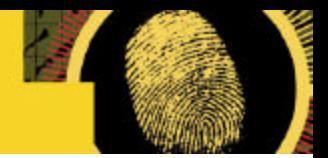

### Enterprise Security Manager

 $\checkmark$  Fournit une plate-forme unique et centralisée pour la gestion de la sécurité

- $\checkmark$  Permet de définir en ligne la politique de sécurité
- $\checkmark$  Mesure la sécurité actuelle par rapport au référentiel
- $\checkmark$  Détecte les écarts
- $\checkmark$  Mesure la vulnérabilité, déduit les risques
- $\checkmark$  Fournit la synthèse de toute l'entreprise

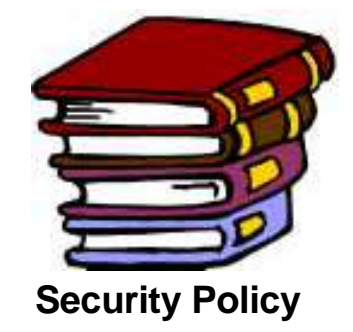

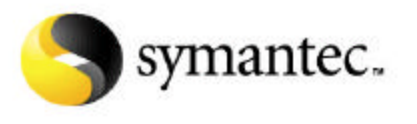

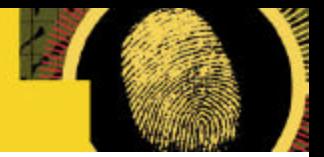

## Quelques concepts…

Architecture 3-tiers

#### Architecture du produit

- $\checkmark$  Définition d'une région
- $\checkmark$  Définition d'un domaine
- $\checkmark$  Remontée d'informations au niveau d'un agent

Politique(s) de sécurité au sens ESM

Niveaux de sécurité

Reporting

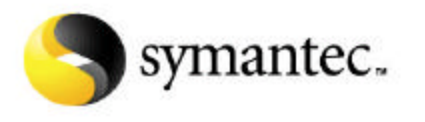

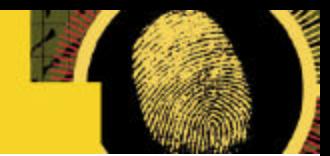

## Architecture 3-tiers

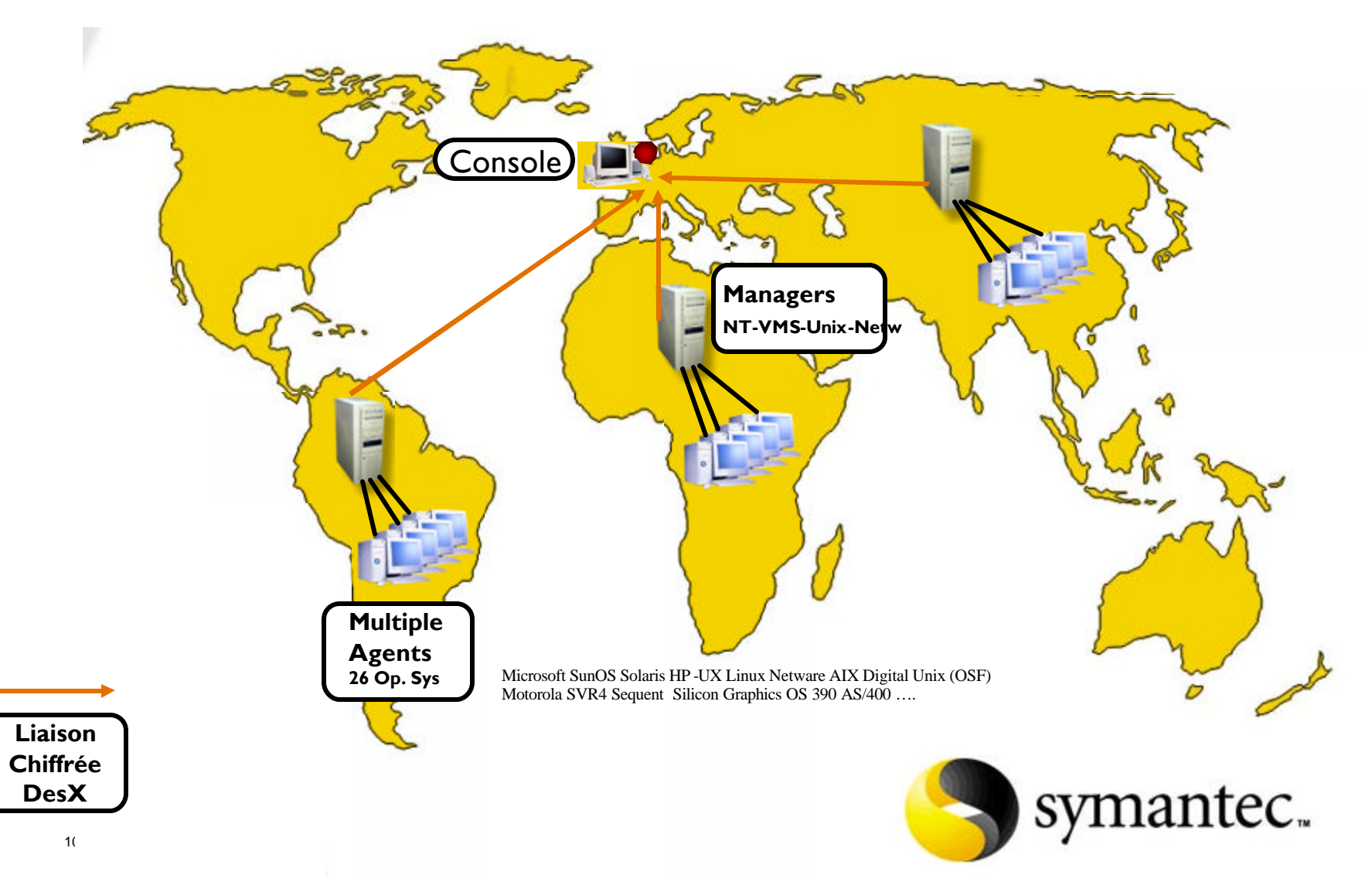

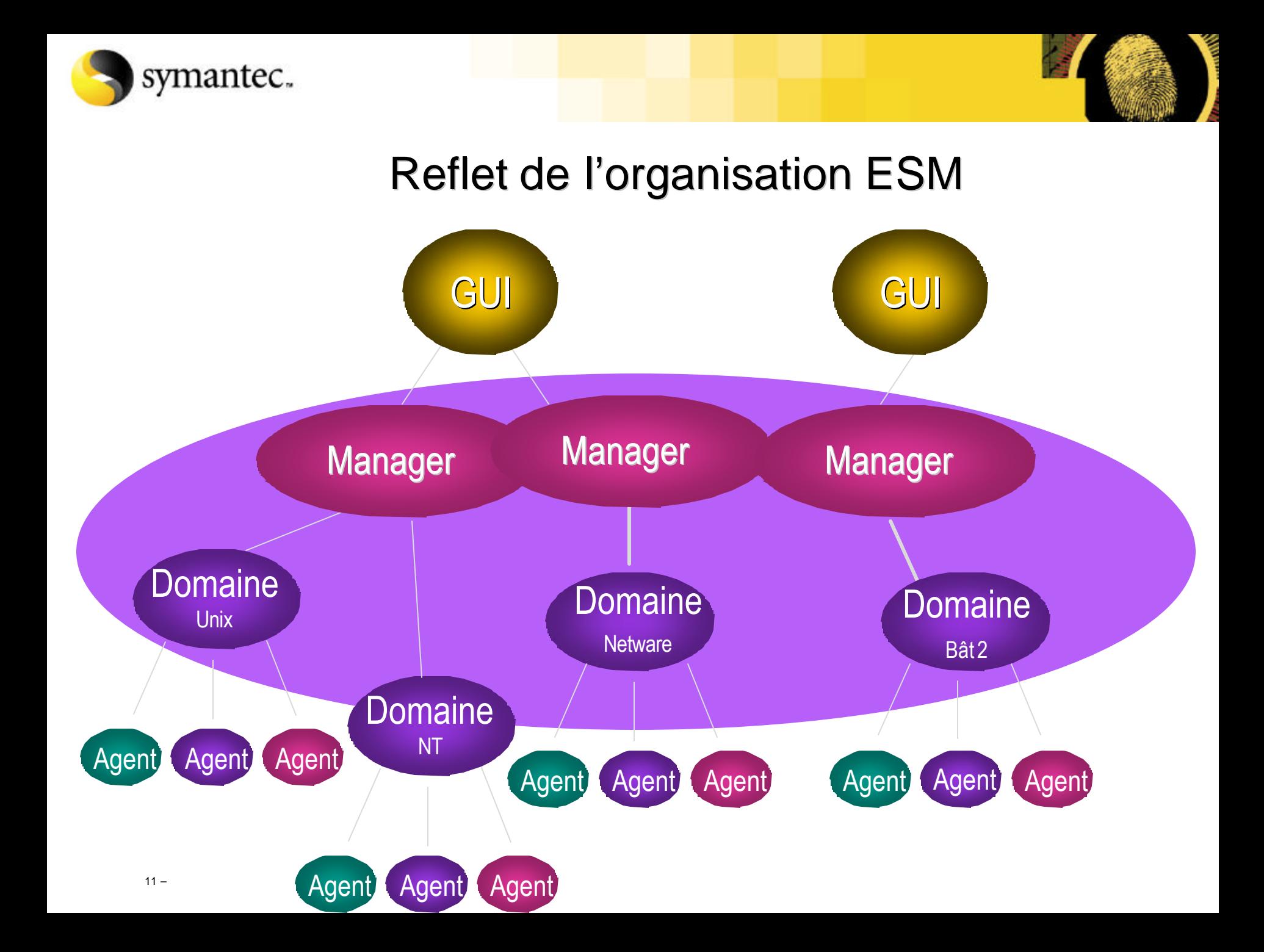

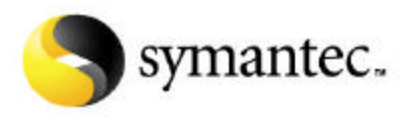

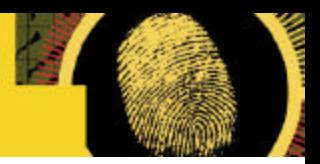

### Politiques de sécurité avec ESM

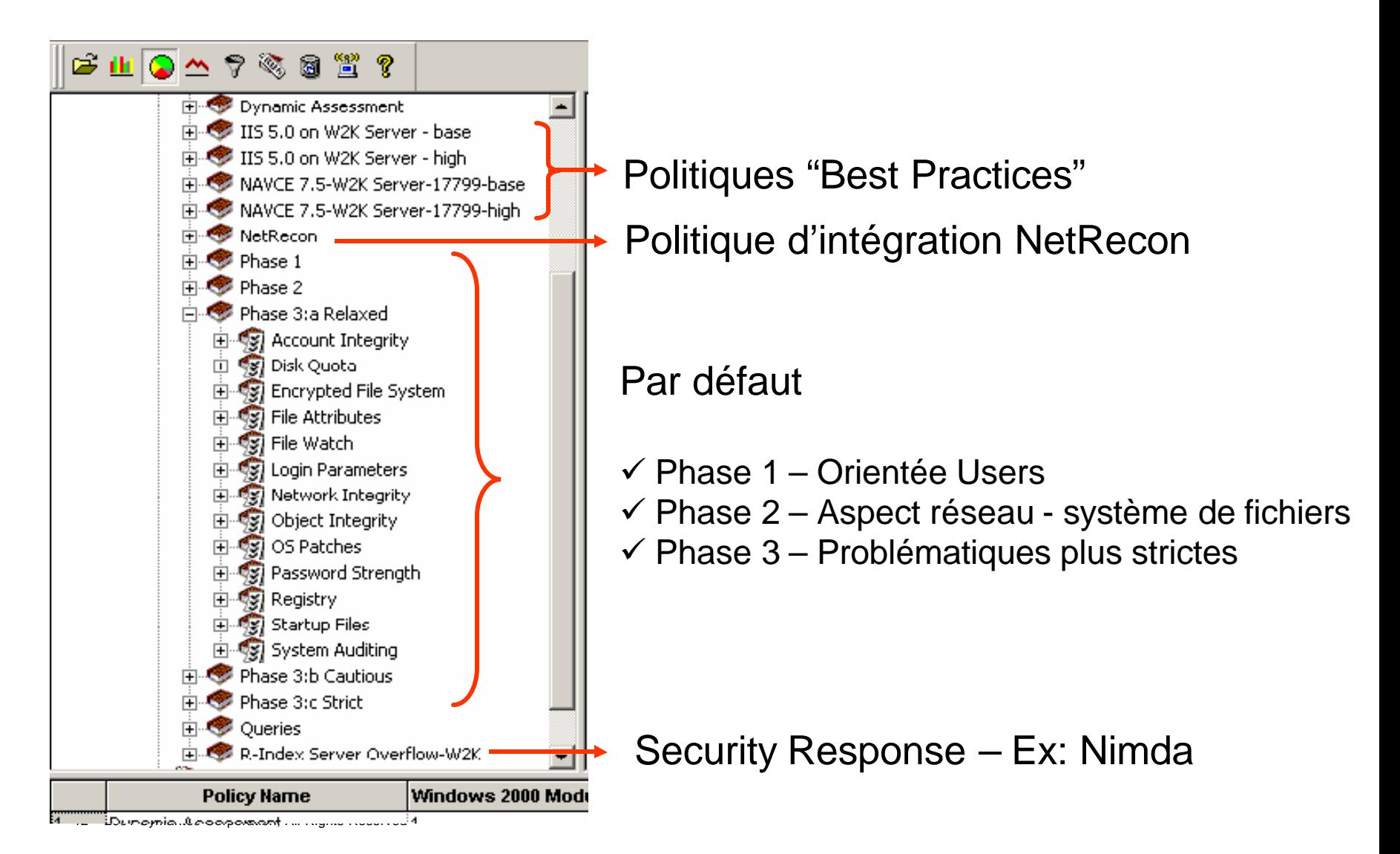

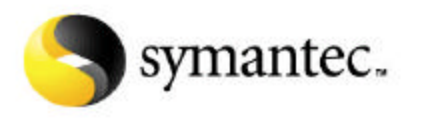

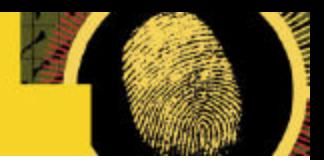

### Adéquation au S.I.

#### **A partir de 17 modules et 2000 vérifications !**

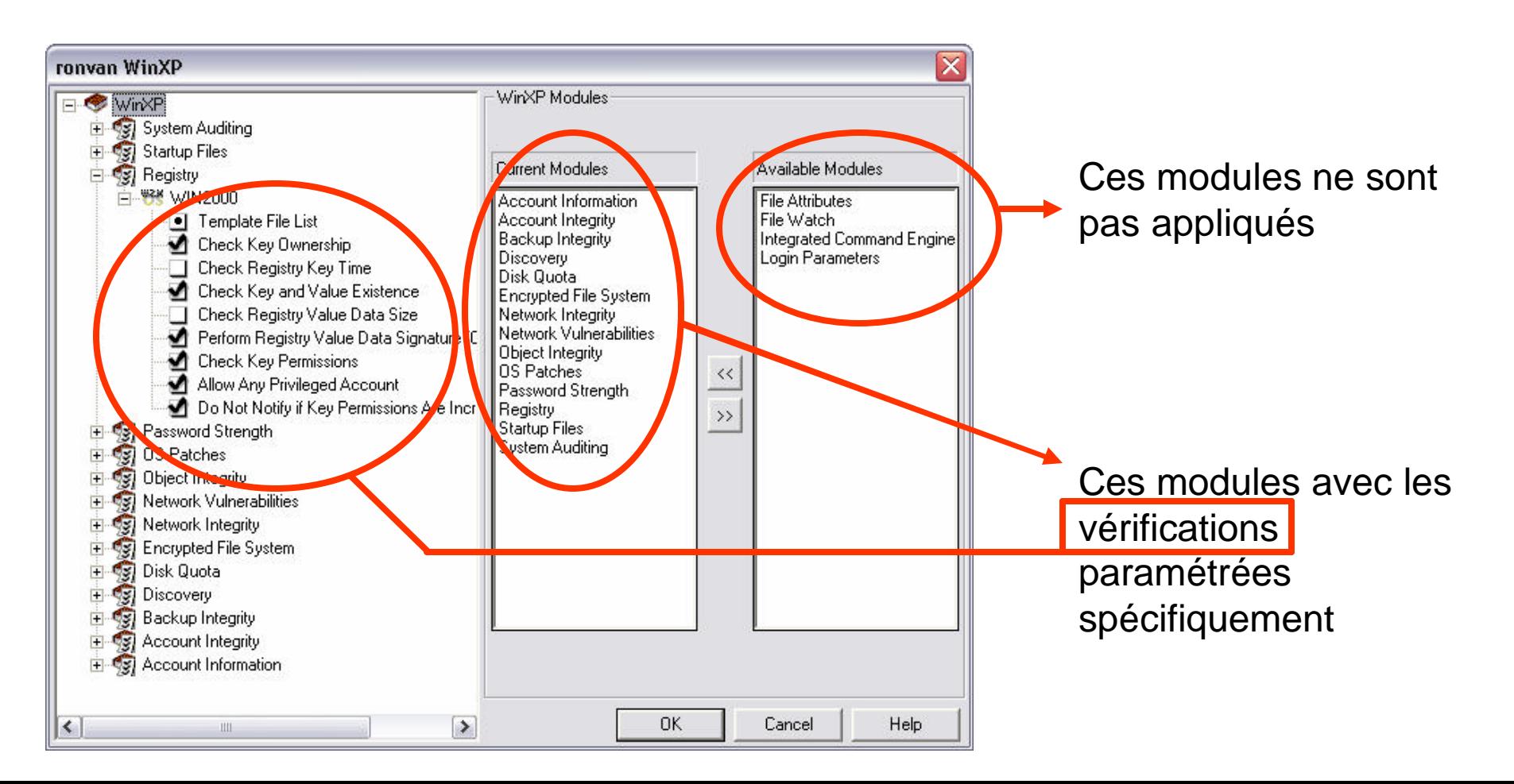

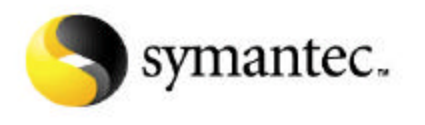

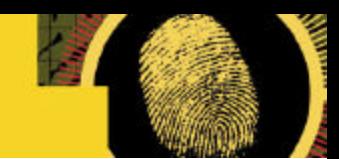

## Souplesse d'implémentation

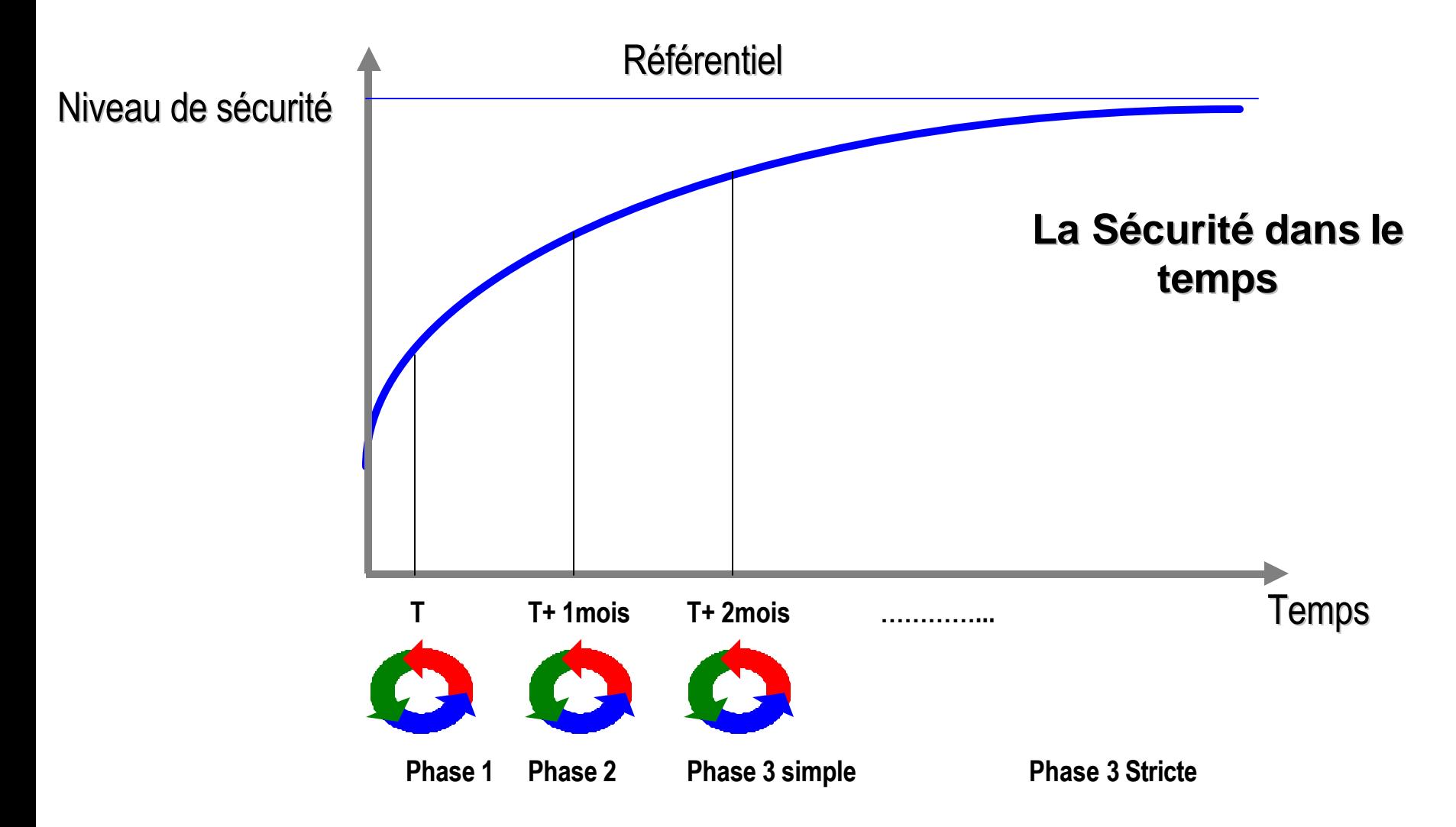

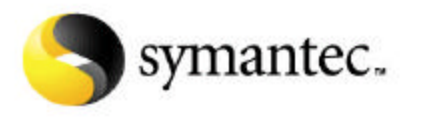

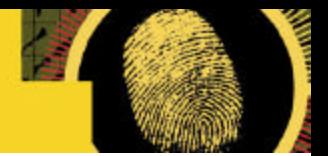

### Best Practices

Combiner l'expertise et la sécurité :

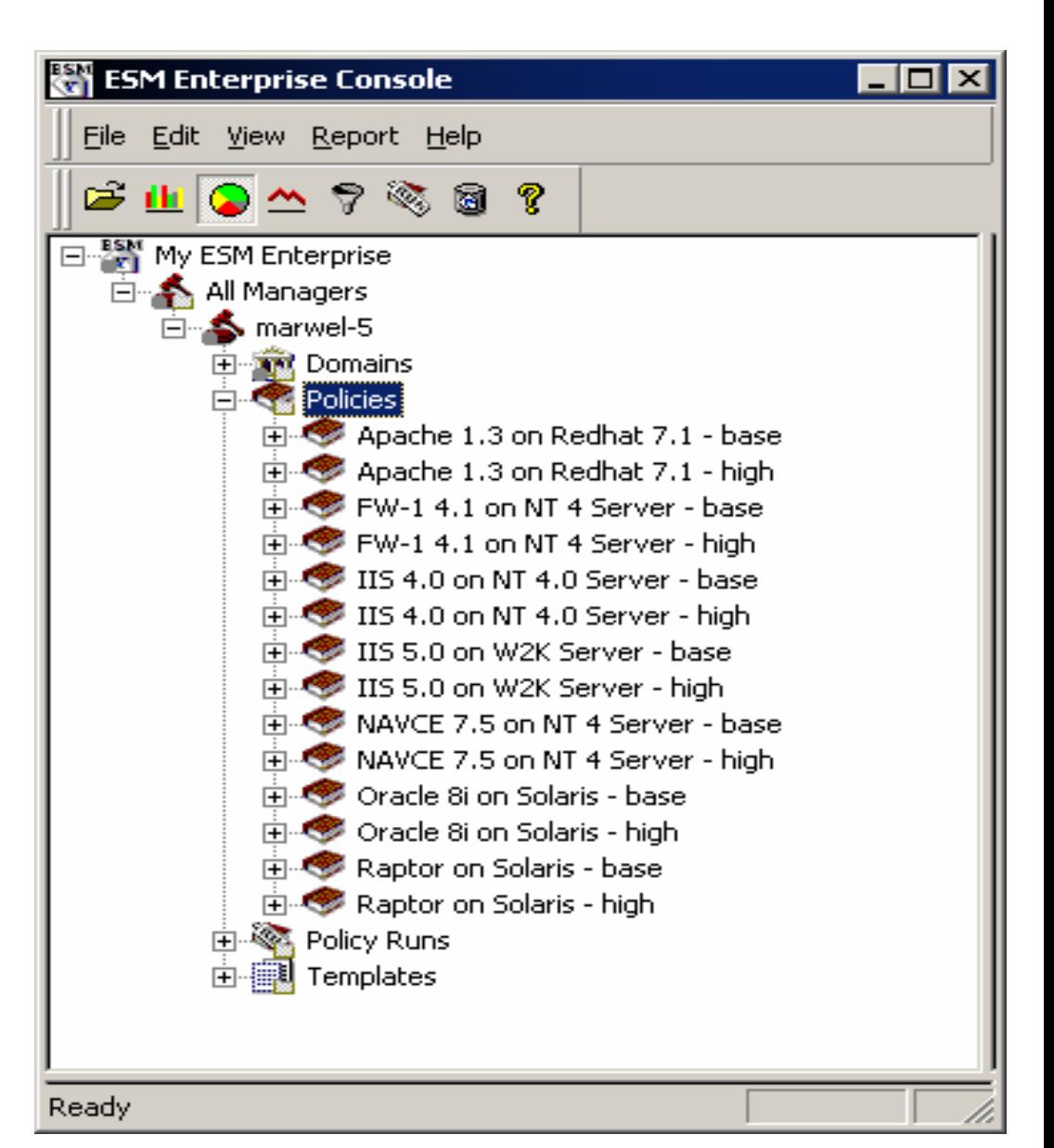

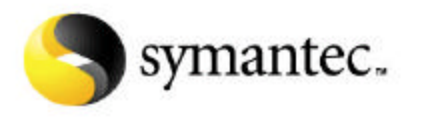

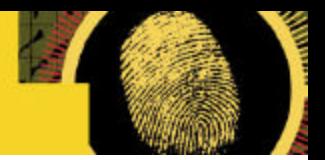

### Security Responses

Des exemples de security responses

- Enterprise Security Manager<sup>™</sup> Response Templates for MS02-018 IIS Cumulative Patch ( 11 Avril 2002 )
- Enterprise Security Manager<sup>™</sup> Response Policy for PHP Buffer Overflow Vulnerability ( 28 Fév 2002 )
- Enterprise Security Manager Response Policy for CDE Buffer Overflow ( 18 janv 2002 )
- Enterprise Security Manager Response Policy for Windows XP Unchecked Buffer in Universal Plug and Play response policy for Windows XP ( 20 Déc 2001 )
- Enterprise Security Manager Response Policy for Solaris Login Buffer Overflow ( 20 Déc 2001 ) ……

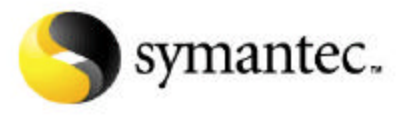

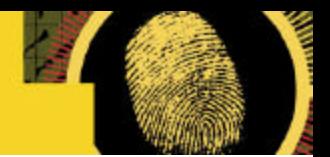

### Mise à jour - Liveupdate

#### ESM SUs:

- $\checkmark$  Fournir chaque trimestre des mises à jour pour ESM
- $\checkmark$  Inclure le support de nouveaux operating systemes et de nouvelles vérifications demandées
- $\checkmark$  Délivrer des politiques de sécurités spécifiques aux systèmes d'exploitations à partir de ISO17799

#### Integration Live Update **™ for NT, W2K and UNIX**

- $\checkmark$  Récupère les SU à partir des serveurs Symantec LiveUpdate dans le monde entier – Automatiquement sur les agents
- $\checkmark$  Spécification du manager par agent
- $\checkmark$  Désactivation de Liveupdate pour mettre à jour manuellement les systèmes qui doivent l'être
- $\checkmark$  Mise à jour de l'ensemble des managers à partir d'un point central unique

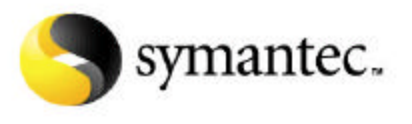

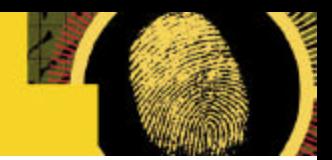

### Niveaux de sécurité - Evaluations

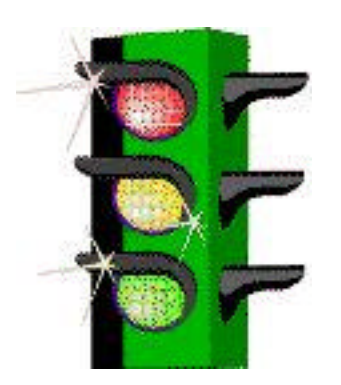

- $\checkmark$  Rouge : Sérieux problème de sécurité ! Vulnérabilités recherchées activement par les hackers & script kiddies Non adéquation avec la politique de sécurité
- $\checkmark$  Jaune : Problème potentiel de sécurité Hackers experts pourront trouver ces failles Mise en garde
- $\checkmark$  Vert : Notifications

#### Valeurs

- $\checkmark$  Nb politiques executées par domaine
- $\checkmark$  Indice de problématique
- $\checkmark$  Référence quotidienne
- $\checkmark$  Sécurité indicée mnémotechniquement

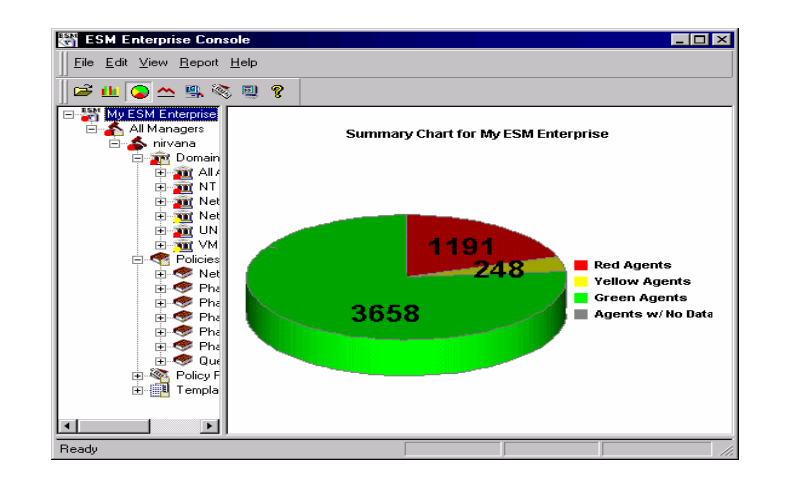

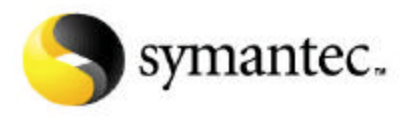

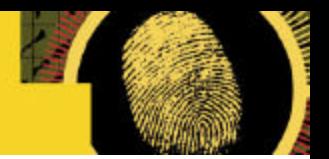

## Séparation des rôles

Les utilisateurs se connectent sur les managers avec le GUI

Les utilisateurs ESM possèdent des comptes privilégiés à plusieurs niveaux

• Créer, modifier, lancer, exploiter -> Managers, domaines, Agents, "policies",

Les utilisateurs ESM n'ont pas besoin de comptes utilisateurs sur les machines Agents

Créer des espaces de travails personnalisés avec différentes vues ( région, domaine, agents )

Compte spécifiques pour l'installation des agents

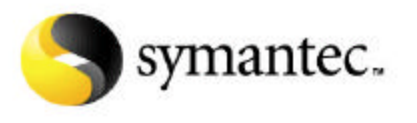

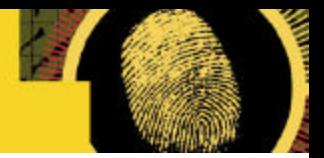

### Intégration - reporting

Rapports pré-définis

Crystal Report – export fichiers html, office, xml…..

- Import Export de données
	- $\checkmark$  Export des données ESM vers Oracle, MS SQL Server ou MS-Access
	- $\checkmark$  Consolider les données de plusieurs managers vers une même base de données
	- $\checkmark$  Créer des requêtes spécifiques par rapport à vos applications

Intégration avec TIVOLI, HPOV ITO via SESA Intégration avec SESA – Symantec Enterprise Security Architecture Common Logging & Reporting

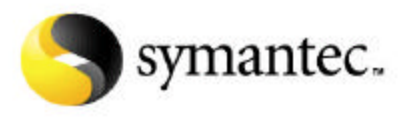

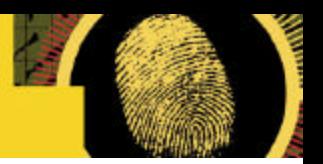

# **Conclusion**

Véritable produit de gestion de politique de sécurité

- ¸ Gestion Globale (plus de 25 OS !)
- $\checkmark$  Adéquation du logiciel à l'organisation de l'entreprise
- $\checkmark$  Architecture 3 tiers
- $\checkmark$  Génération de Rapports étendus
- $\checkmark$  Séparation des tâches et responsabilités
- $\checkmark$  Tout, à partir d'un point central
- $\checkmark$  Intégration dans des Frameworks

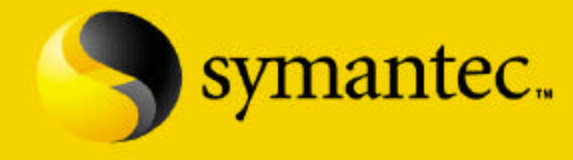

# **Questions**

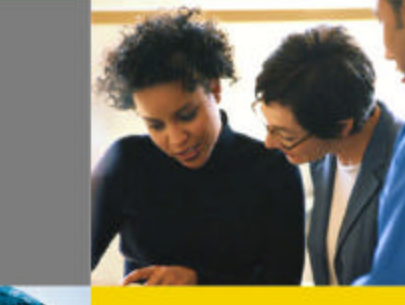

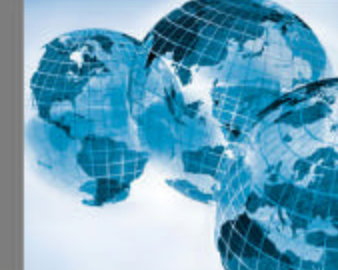

2001 Symantec Corporation, All Rights Reserved